## Informatique

## Cours

## Programmes en C et OCaml

**Exercices corrigés** 

**Olivier Mallet** 

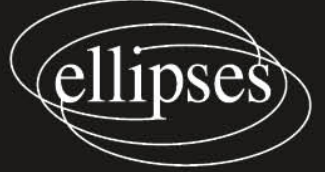

## Table des matières

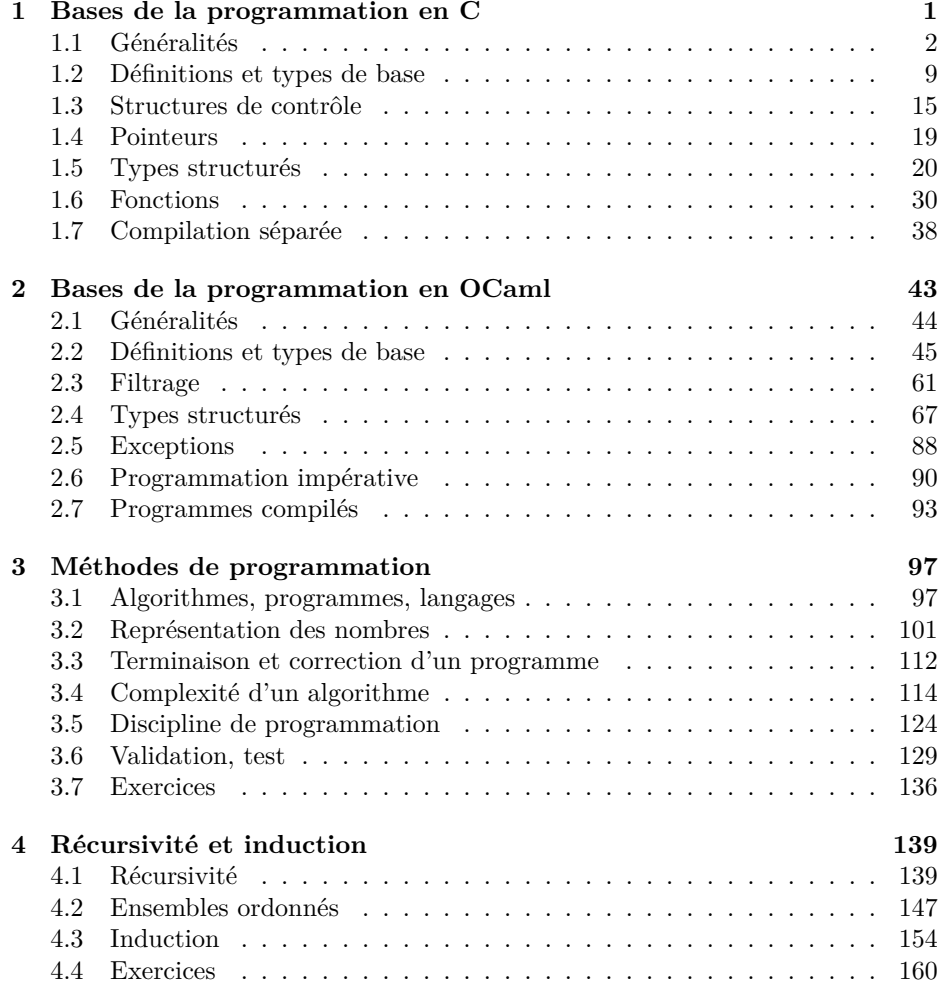

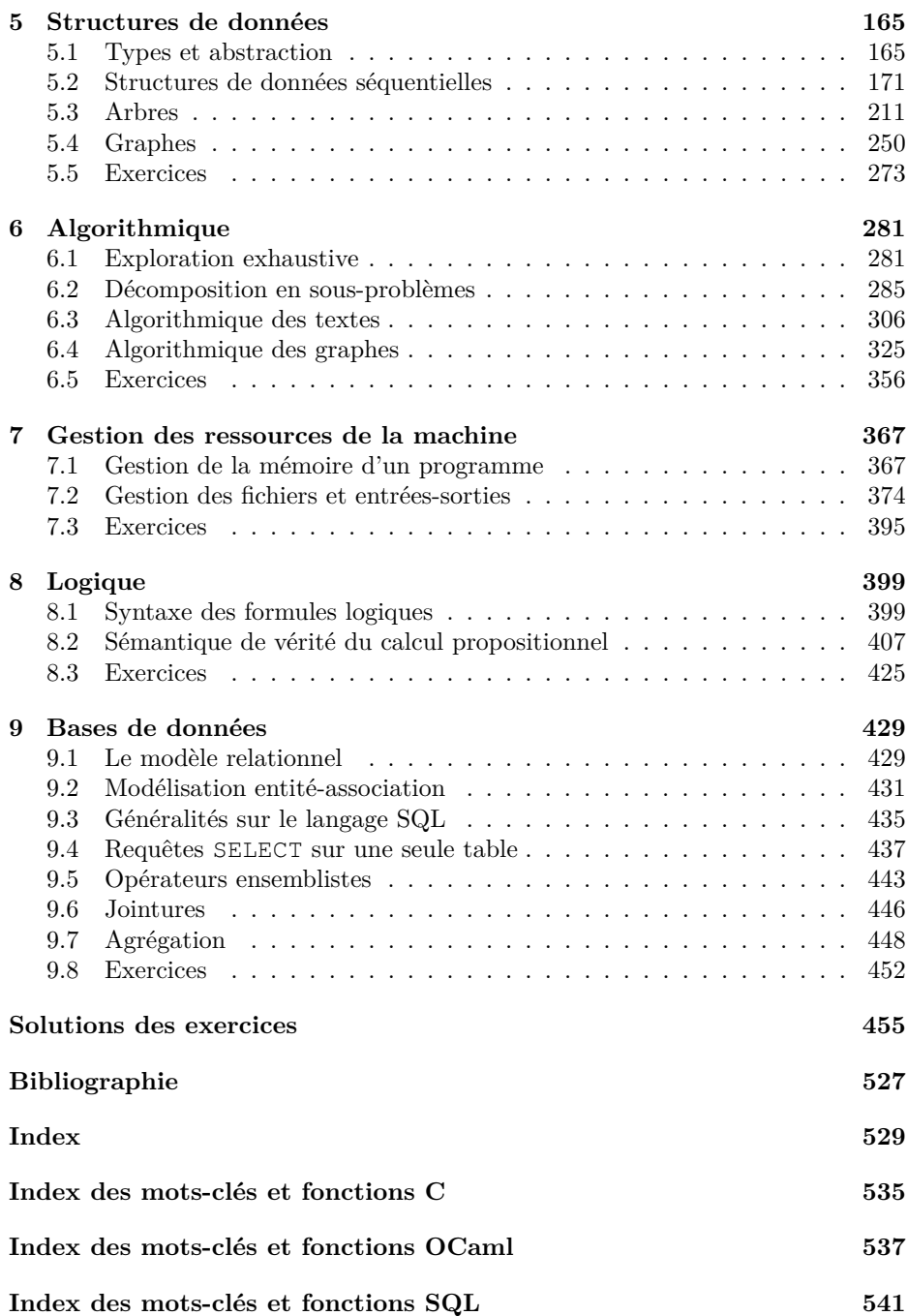